# CYBER ATTAQUE LES BONS REFLEXES Information collaborateurs GSA+ 07 Novembre 2023<br>
LES BONS REFLEX<br>
LES PROTECTION<br>
LA BONNE PRATIC

LES PROTECTIONS LA BONNE PRATIQUE Cyber attaque – Information collaborateurs GSA+ 1

17 M 20 20

GROUPEMENT<br>DE SERVICES<br>ASSURANCE

GSA+

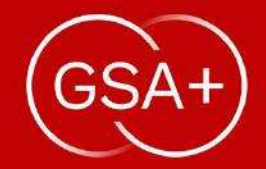

# SENSIBILISATION \ A LA CYBER ATTAQUE

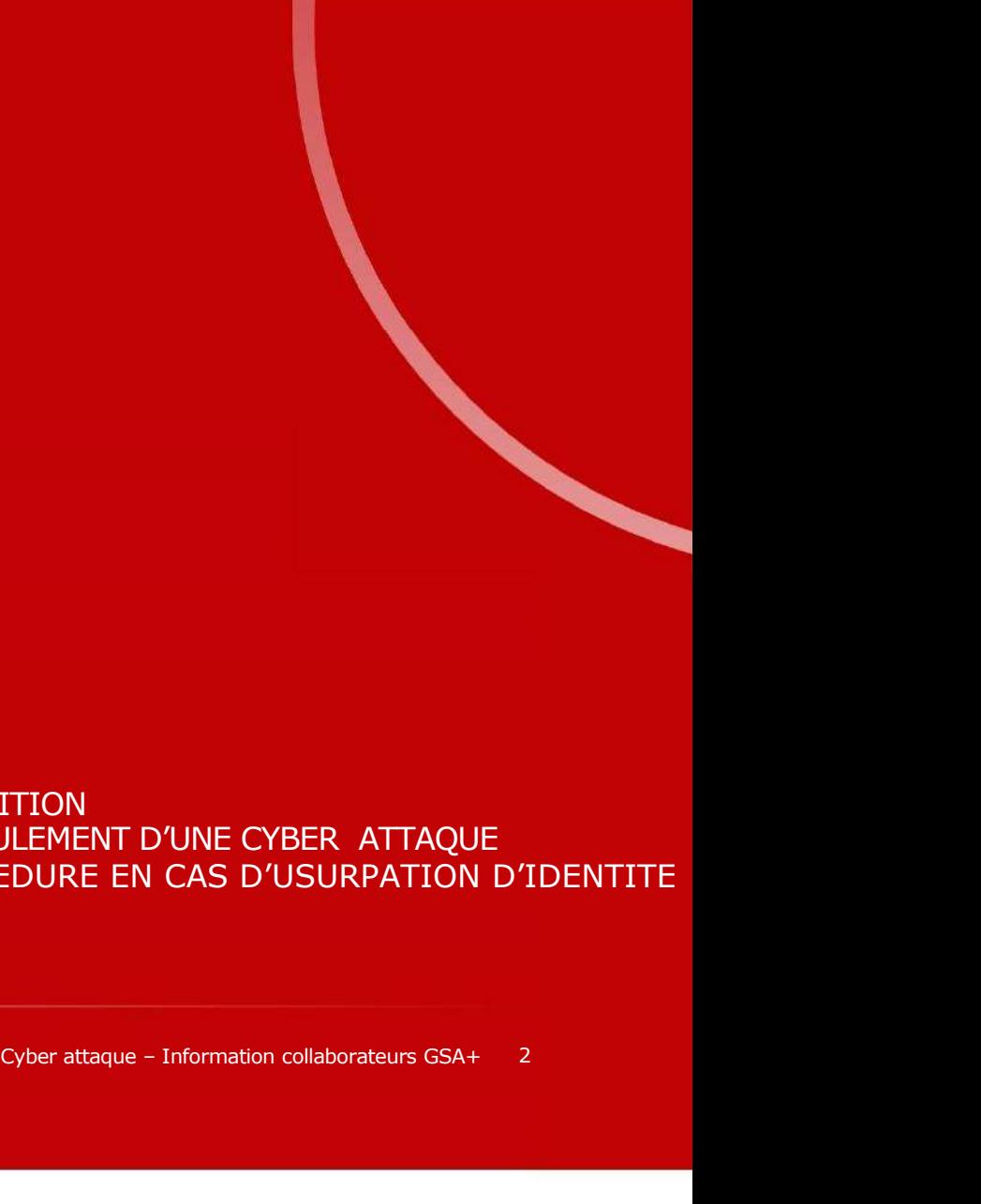

• DEFINITION<br>• DEROULEMENT D'UNE CYBER ATTAQUE

PROCEDURE EN CAS D'USURPATION D'IDENTITE

# DEFINITION D'UNE CYBER ATTAQUE

Une cyberattaque est un acte malveillant envers un dispositif informatique. E l l e p e u t é m a n e r d e personnes isolées, d'un on Wednesday, 7 April 2021, 08:53, wrote: groupe de pirates ou de mail en la Annule et remplace le mail envoyé à 08.39 : vastes organisations ayant des objectifs géopolitiques. **Comme a dû déjà vous l'indiquer Alexandra**, Elie sera absents tout le mois d'avril.

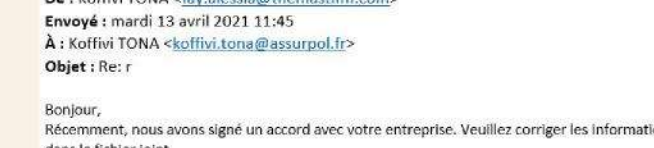

Listen monder in the state of the serve of the state in the state in the state. The state is a server of the state of the state in the state of the state in the state of the state of the state of the state of the state of

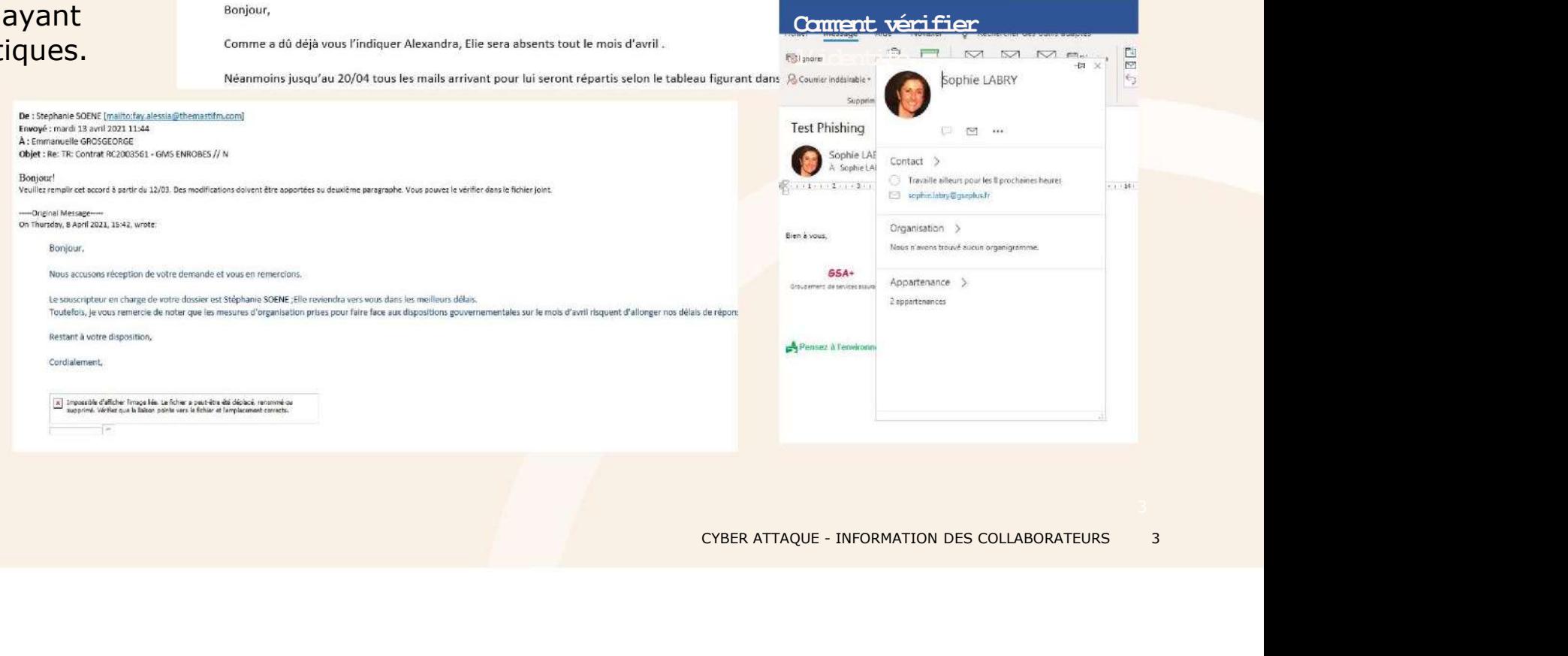

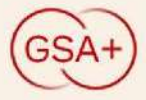

Comment vérifier

# DEROULEMENT TYPE D'UNE CYBER ATTAQUE

### 1. INTRODUCTION MALVEILLANTE 2. OBJECTIF DU MALVEILLANT

• Émail de spam ou de phishing and the settle support the settlement of the settlement of the settlement of the settlement of the settlement of the settlement of the settlement of the settlement of the settlement of the se avec pièce jointe malveillante, ou d'un document contenant un virus

 Fonctionnalités de partage ou gestion de fichiers à distance telles que le protocole RDS

**EROULEMENT TYPE D'UNE CY**<br> **EROULEMENT TYPE D'UNE CY**<br> **EXECUTE DU MALVEILLANTE**<br> **EXECUTE DU MALVEILLANTE**<br>
TRANSFILLATE<br>
TRANSFILLATE<br>
TRANSFILLATE<br>
TRANSFILLATE<br>
TRANSFIRE D'UNE CY<br>
TRANSFIRE D'UNE CY<br>
LES CYPECTIFE DU T TYPE D'UNE CYBER ATTAQUE<br>
2. OBJECTIF DU MALVEILLANT<br>
Les cybercriminels exploitent des<br>
failles du système pour obtenir des<br>
piermettent de contourner le logiciel<br>
de sécurité et de désactiver les<br>
de sécurité et de dés failles du système pour obtenir des niveaux de privilèges qui leur permettent de contourner le logiciel de sécurité. D'où le fait que votre compte d'accès ne soit administrateur du poste. CONSIDERT TYPE D'UNE CY<br>
1. INTRODUCTION MALVEILLANTE<br>
1. EXERCITE DU MALVEILLA<br>
1. EN CORRECTION CONSIDERT ENGINE (1997)<br>
1. ES CYPECTIMINE (1997)<br>
d'un document contenant un virus<br>
d'un document contenant un virus<br>
1. En Final de spam ou de phishing<br>
avec pièce jointe malveillante, ou<br>
téléchargement via site Web ou<br>
d'un document contenant un virus<br>
Fonctionnalités de partage ou<br>
Solution de fichiers à distance telles<br>
que le protocole

# UE<br>
3. DÉSACTIVATION ET<br>
CONTOURNEMENT DE LA<br>
SÉCURITÉ<br>
À défaut, ils tenteront de pénétrer<br>
dans la console de sostien de la CONTOURNEMENT DE LA<br>SÉCURITÉ

À défaut, ils tenteront de pénétrer dans la console de gestion de la sécurité et de désactiver les systèmes de sécurité (Antivirus par exemple).

### 6. Résultat

 Les Cybercriminels menacent de subtilisées si la rançon n'est payée, et ainsi obtention de la clef de décryptage.

Les échanges se passent via mail

### 5. Activation du RANSOMWARE 4. DÉPLOIE LA CHARGE VIRALE

Chiffrement des données de l'entreprise, via encryptage sur les systèmes d'exploitation et sur la totalité des fichiers du réseau en mode partage.

Déploiement méthodique en débutant par la suppression des sauvegardes stockées sur le réseau, puis exfiltrent les données sensibles de l'entreprise par des actions minimes afin de n'éveiller les outils de sécurité de transfert de flux. Systemes de securité (Antivirus<br>par exemple).<br> **4. DÉPLOIE LA CHARGE VIRALE**<br>
Déploiement méthodique en<br>
débutant par la suppression des<br>
sauvegardes stockées sur le réseau,<br>
qui s'exiliter les données sensibles<br>
de l'entr

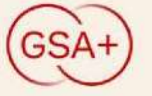

# LA PROCEDURE EN CAS D'ATTAQUE

# votre mot de passe

 Vous êtes sur site Tour W : En cliquant sur ctrl/Alt/suppr mot de passe

En cliquant sur ctrl/Alt/Fin simultanément puis sur modifier mot de passe (Attention : identifiant initiale du prénom et nom tout en minuscule)

Nous pouvons tous être victimes d'une cyberattaque.

L'important est d'adopter la bonne pratique en le signalant immédiatement à l'équipe informatique pour limiter les dégâts liés à l'intrusion.

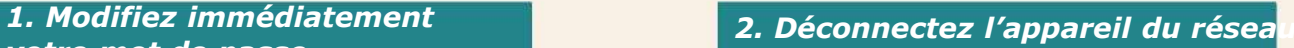

simultanément puis sur modifier<br>mot de passe • Vous êtes en télétravail RDS:<br>Finalisment sur stallation de la «Mise en la réseau (Equivalent de la «Mise en Si vous êtes sur le site Tour W , débranchez votre ordinateur de la **AQUE**<br> **AQUE**<br> **Si** vous êtes sur le site Tour W<br>
Si vous êtes sur le site Tour W<br>
débranchez vote ordinateur de la<br>
station d'accueil et du WIFI pour ne<br>
pour vote mais contaminer l'ensemble du<br>
d'investigation ou de réc pas contaminer l'ensemble du **AQUE**<br> **AQUE**<br> **COVE CONTROVIDE CONTROVIDE CONTROVIDE CONTROVIDE CONTROVIDE CONTROVIDE CONTROVIDE CONTROVIDE CONTROVIDE CONTROVIDE CONTROVIDE CONTROVIDE CONTROVIDE CONTROVIDE CONTROVIDE CONTROVIDE CONTROVIDE CONTROVIDE CO** mode avion»). Contacter l'Informatique en cas de doute informatique Cette procédure ne doit pas **AQUE**<br>
2. Déconnectez l'appareil du résea<br>
5. Vous êtes sur le site Tour W,<br>
Si vous êtes sur le site Tour W,<br>
débrance votin ensemble du WIFI pour le la longer votre matériel et<br>
distance de réseau (Equivalent de la <sup>MIS</sup> **AQUE**<br>
2. Déconnectez l'appareil du résea<br>
5. Vous êtres sur le site Tour W,<br>
d'hésitanchez votre ardinateur de la<br>
dédicantine l'ensemble du WIFI pour par le la lingue votre matériel et du MIFI pour le la<br>
propossible de **AQUE**<br> **ACUE**<br> **ACUE**<br>
Si vous êtes sur le site Tour W<sub>L</sub><br>
Si vous êtes sur le site Tour W<sub>L</sub><br>
Cette action peut complètement<br>
Cette action peut complètement<br>
Estation d'accueil et du WIFI pour ne<br>
révenir le service maté Commete the set of the control of the set of the control of the set of the contract of the contract of the contract of the contract of the contract of the contract of the contract of the contract of the contract of the con Si vous êtes sur le site Tour W,<br>
débranchez votre ordinateur de la<br>
débranchez votre ordinateur de la<br>
possible du MIFI pour le possible de le relancer en cas<br>
réseau (Equivalent de la «Mise en<br>
révenir le servent le serv Si vous êtes sur le site Tour W,<br>
débranchez voter ordinateur de la station d'accueil et du WIFI pour ne<br>
distance d'al «Mise en la limpossible de le relancer en cas de<br>
contacter l'Informatique en cas de<br>
contacter d'al «

L'équipe informatique

 $\text{AQUE}\xspace$ <br>
2. Déconnectez l'appareil du réseau  $\text{AIVE}$ <br>
Si vous êtes sur le site Tour W,<br>
débranchez voire ordinateur de la proprie du proprie de la proprie de la proprie de la proprie de la proprie de la proprie de la N'Eteignez pas votre appareil ! Cette action peut complètement bloquer votre matériel et impossible de le relancer en cas d'investigation ou de récupération. Prévenir le service Informatique ou votre référent.

# 5. Consignes à Suivre **4. Informez l'équipe**<br>All de la partie de la proponez l'équipe de la partie de la partie de la partie de la partie de la partie de l

Contactez tout de suite :

Abilio MATIAS 01 47 76 53 27 Gaëlle BONTET 01 47 76 53 55 Et votre correspondant informatique . ou votre référent.<br> **4. Informatique**<br> **Contactez tout de suite :**<br>
Abilio MATIAS 01 47 76 53 27<br>
Gaëlle BONTET 01 47 76 53 55<br>
Et votre correspondant<br>
informatique .<br>
CYBER ATTAQUE - INFORMATION DES COLLABORATEURS 5

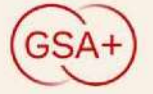

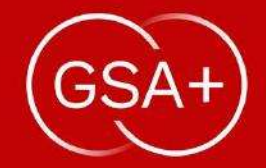

# OUTILS DE PROTECTION GSA+

- AUTHENTIFICATION FORTE
- VADE SECURE
- CAMPAGNE DE PHISHING
- AIDE SENSIBILISATION
- **SERVEUR D'ARCHIVAGE**
- INTERDICTION DES CLÉS USB
- SYNTHESE DES BONS REFLEXES

L'AUTHENTIFICATION FORTE – Mise en place 2021<br>Iti-facteurs (MFA) est une procédure d'identification qui fait appel à au moins<br>rifier l'identité de l'utilisateur qui souhaite se connecter. L'AUTHENTIFICATION FORTE – Mise en place 2021<br>L'authentification forte ou multi-facteurs (MFA) est une procédure d'identification qui fait appel à au moins<br>deux authentifications pour vérifier l'identité de l'utilisateur q L'AUTHENTIFICATION FORTE – Mise en place 2021<br>L'authentification forte ou multi-facteurs (MFA) est une procédure d'identification qui fait appel à au moins<br>deux authentifications pour vérifier l'identité de l'utilisateur q L'AUTHENTIFICA<br>
'authentification forte ou multi-facteurs (MFA) est une<br>
eux authentifications pour vérifier l'identité de l'utilisat<br>
ille a pour objectif de rendre plus difficile, voire imp<br>
dentité. Elle nous protège ai uthentification forte ou multi-facteurs (MFA) est une pro<br>
x authentifications pour vérifier l'identité de l'utilisateur c<br>
a pour objectif de rendre plus difficile, voire impossib<br>
tité. Elle nous protège ainsi contre le Iteruité de l'utilisateur de l'utilisateur de l'utilisateur de l'utilisateur de l'utilisateur de l'utilisateur<br>
a pour objectif de rendre plus difficile, voire impossibilité. Elle nous protège ainsi contre le vol d'identit **HENTIFICATION FORTE – Mise en place 2**<br>
2. Accès IV illisateur qui souhaite se connecter.<br>
Ficile, voire impossible, l'accès d'une personne qui aurait<br>
e vol d'identité, l'usurpation de compte et le phishing.<br>
des mots de (MFA) est une procédure d'identification qui fait appel atté de l'utilisateur qui souhaite se connecter.<br>
Ele, voire impossible, l'accès d'une personne qui aurait<br>
vol d'identité, l'usurpation de compte et le phishing.<br>
su

L'AUTHENTIFICATION FORTE – Mise en place 2021<br>L'authentification forte ou multi-facteurs (MFA) est une procédure d'identification qui fait appel à au moins<br>deux authentifications pour vérifier l'identité de l'utilisateur q **L'AUTHENTIFICATION FORTE – Mise en place 2021**<br>L'authentification forte ou multi-facteurs (MFA) est une procédure d'identification qui fait appel à au moins<br>deux authentifications pour vérifier l'identité de l'utilisateu Solonia de Romana<br>
1911 – In de Romana de Romana<br>
1911 – Antonio de Romana<br>
1911 – In de Romana<br>
1920<br>
1920<br>
1931 – Alexander de Romana<br>
1931 – Ouverture de RDS.<br>
1931 – Ouverture de RDS. (PTE) est die plocedure d'uentification qui rait apper différent de l'utilisateur qui souhaite se connecter.<br>
Cile, voire impossible, l'accès d'une personne qui aurait vol d'identité, l'usurpation de compte et le phishing.

Il faut retenir que :

 $81\%$  des cyberattaques seraient liées à des mots de passe insuffisamment sécurisés 99,9% de ces attaques peuvent être bloquées grâce à l'authentification Forte.

supports souhaités

3. Résultat UTISÉS<br>
.<br>
3. Résultat<br>
3.1 – Ouverture de RDS.<br>
CYBER ATTAQUE - INFORMATION DES COLLABORATEURS<br>
7

VADE SECURE E E E E E

passe le plus souvent par le phishing via nos BAL professionnelles,

Pour éviter au maximum ce vol d'identité, le GSA+ a mis en place l'outil Vade Secure qui **Electronic De De Pretocole COVID 19 prestanaie** écarte de nos BAL les mails suspects, spam, phishing...

Vous pouvez également signaler **Expression** un message suspect **Management** en cliquant sur and the state of the state of the state of the state of the state of the state of the state of the state of the state of the state of the state of the state of the state of the state of the state of the sta l'icône en haut à **Et P** D **D A** Countering droite.

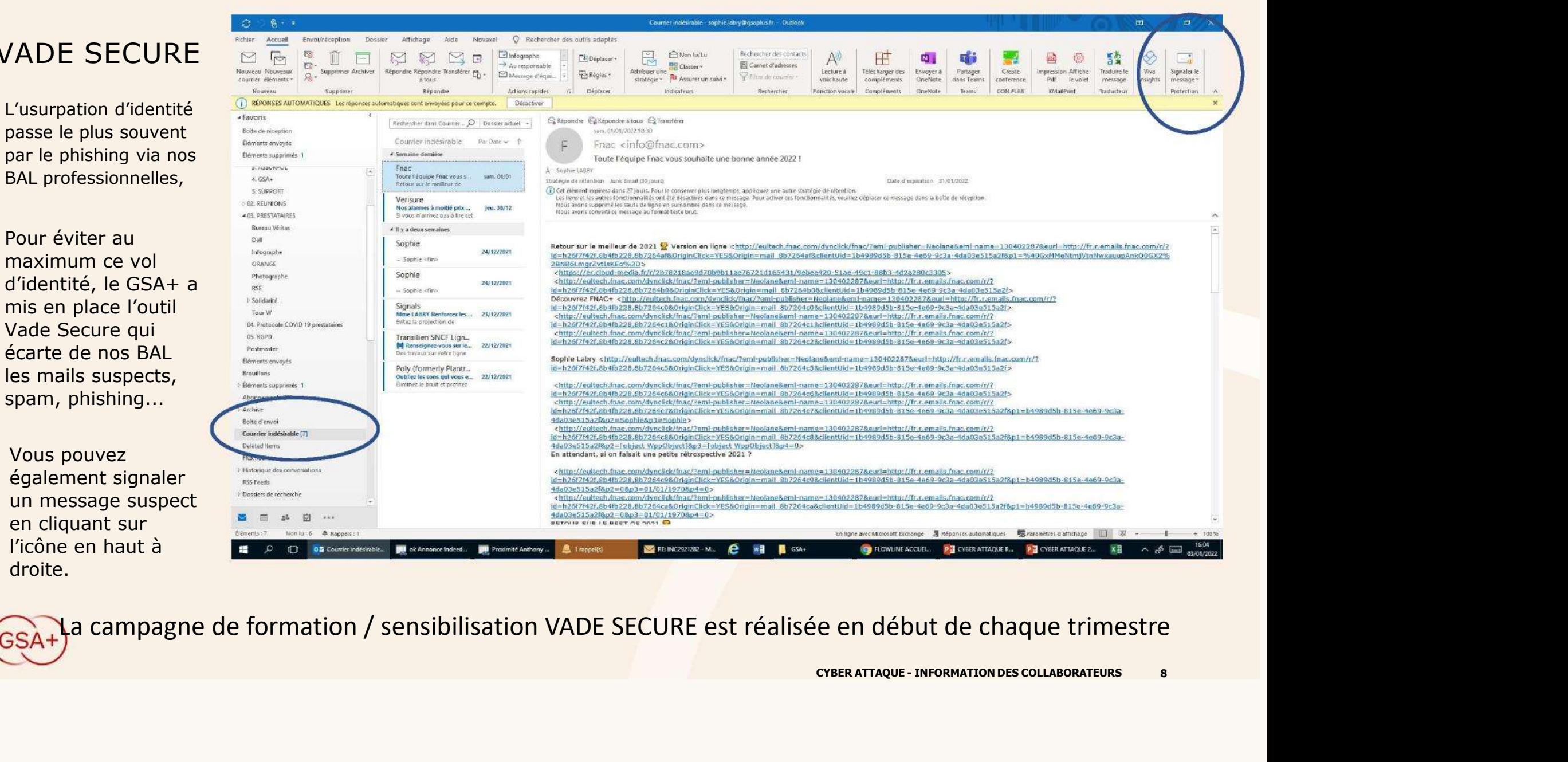

# CAMPAGNE DE PHISHING

La sensibilisation au phishing de ou hameçonnage est une priorité pour la sécurité. Le phishing est responsable de 94% des ransomwares.

Face à ce constat, depuis 2020, le GSA+ a mis en place une campagne de phishing. Elle est résiliée une fois par an.

Son but est avant tout pédagogique, il faut s'assurer que l'utilisateur maitrise les processus pour reconnaître un phishing.

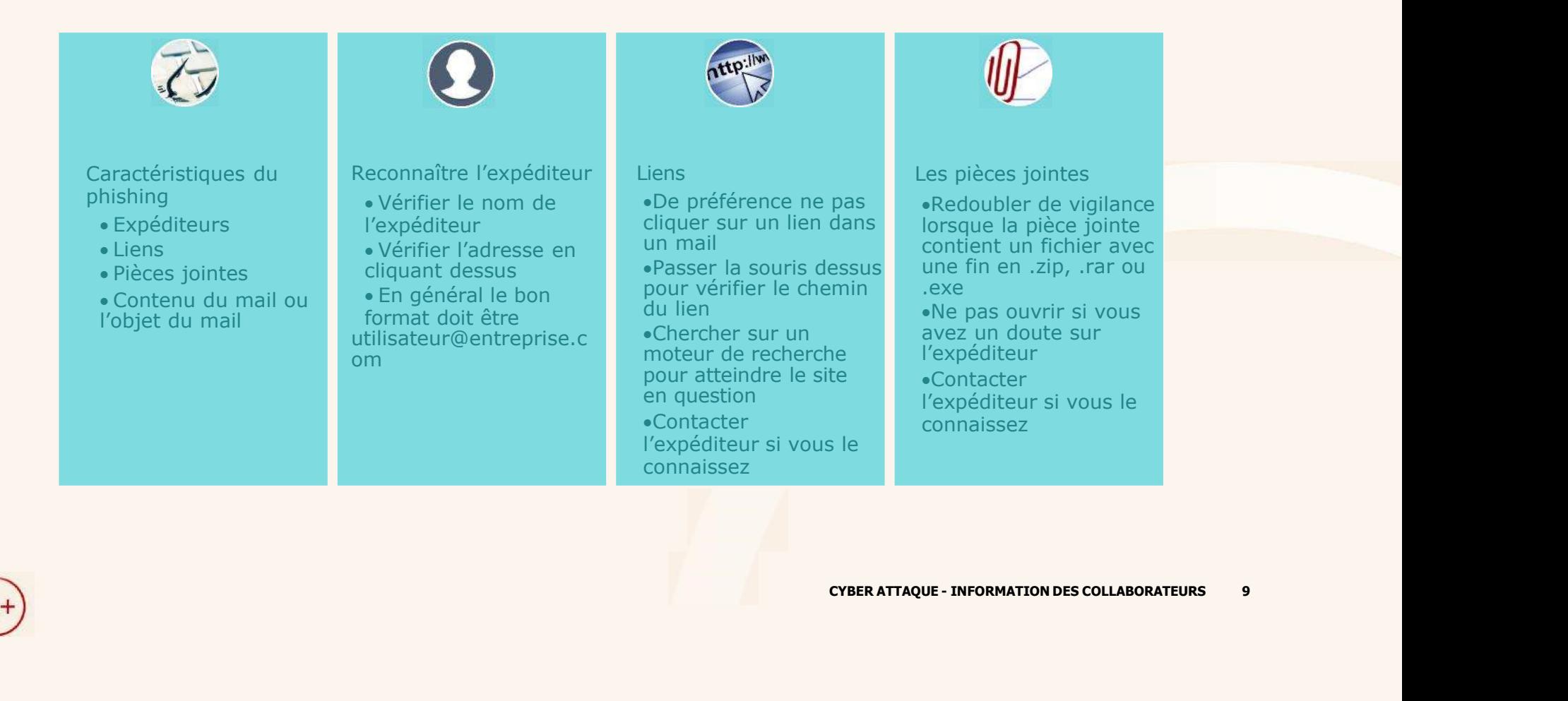

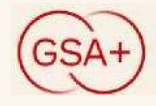

# CAMPAGNE DE PHISHING

Le prénom est mal orthographié La partie de l'adresse avant le @ ne correspond pas à l'identité. Le nom de l'entreprise (après le @ domaine) n'est pas correct

Via indique un relais, l'expéditeur n'envoi donc pas du serveur GSA+ L'adresse après le via est suspecte car inconnue

Ce lien m'est soniour Jean-Wandrille inconnu, il est le viens de recevoir un mail des services de sécurité de la tour W. donc suspect je Merci d'en prendre connaissance, ci-dessous le lien d'accès. ne clique pas.

### URL d'origine:

https://www.onlineservicetech.services/link/l/ 362utkwshxmsdt1ged8tnavxf0lenoglgravhw ywc43sqtoborg4seoy7gsdgnaxgjkruchlwev8 qf554zozw3lqtmdib96-q9h3x\_xahwickxcomz oy-hrkMsduInpagzyn602qrmzymtkvubv36h9 (0z9xyazpyso5kzatrs 1lbubjxgm8p-0ybhncnn Cliquez ou appuyez pour suivre le lien.

## En plaçant la Mail de *fécurité de la tour W - Important*

SOUTIS SUT le seule de la contrast de la Contrast de la Contrast de la Contrast de la contrast de la contrast de la contrast de la contrast de la contrast de la contrast de la contrast de la contrast de la contrast de la c lien, le chemin au nous navons pas pu vérifier l'identité de l'expéditeur. Cliquez ici pour en savoir plus.

apparait. In veritable expéditeur de ce message n'est pas le même que l'expéditeur normal. Cliquez ici pour en savoir plus

Très bonnes fêtes de fin d'année !

### Take care !

### Bien cordialement,

 $GSA+$ 

**Gaëlle Bontet** Directeur GSA+ 01 47 76 53 55 Groupement, de services assurances gaelle.bontet@gsaplus.fr Tour W - 102, terrasse Boieldieu - 92085 Paris La Défense cedex

Si vous connaissez bien l'expéditeur, demandez-vous s'il s'exprime souvent ainsi. En cas de doute n'hésitez pas à l'appeler NORT PUIS:<br>
COMMATIONS CONNECTED CONNECTED CONNECTED CONNECTED CONNECTED SOLUCE TO A SURVEY A SURVEY CONNECTED A SURVEY COLLABORATEURS 10<br>
CONVER ATTAQUE - INFORMATION DES COLLABORATEURS 10<br>
COVER ATTAQUE - INFORMATION DES

# NOUVELLE AIDE A LA PRISE DE DECISION

Après validation du comité de direction d'octobre 2023, une nouvelle information va vous aider dans la prise de décision en cas de doute d'un mail frauduleux. Cette information se présentera sous forme de message dans l'entête du mail et qui vous signalera la provenance au niveau externe du mail reçu. NOUVELLE AIDE A LA PRISE DE DECISION<br>Après validation du comité de direction d'octobre 2023, une nouvelle information va vous aider dans la prise de décision<br>en cas de doute d'un mail frauduleux. Cette information se prése **E AIDE A LA PRISE DE DECISION**<br>
itté de direction d'octobre 2023, une nouvelle information va vous aider dans la prise de décision<br>
ail frauduleux. Cette information se présentera sous forme de message dans l'entête du ma

ou des domaines reconnus plus bas.

Cette information a pour objectif de vous sensibiliser lors de la vue de ce message.

Ce contrôle va se réaliser via le domaine de l'expéditeur et validé par le service informatique de GSA+.

Tout autre domaine en dehors des reconnus, seront considérés comme externes et donc susceptibles d'être dangereux. Voici à ce jour, les domaines considérés comme validés :

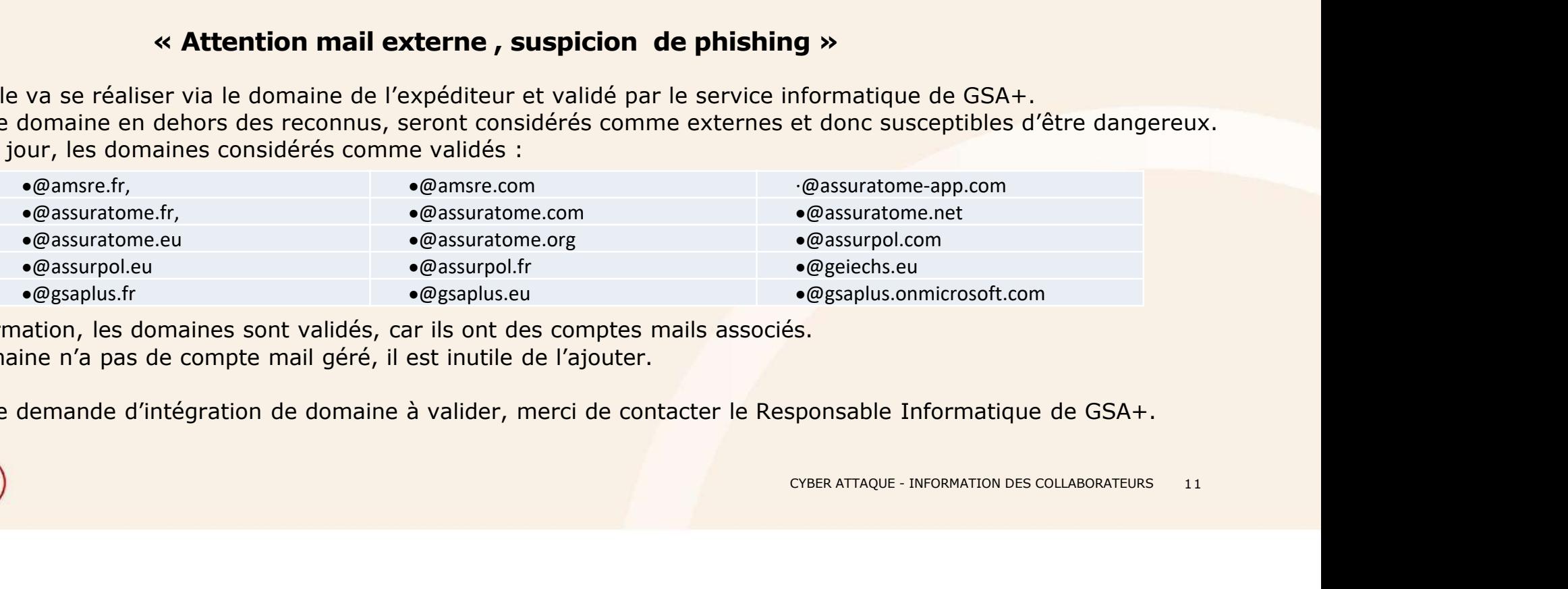

Pour information, les domaines sont validés, car ils ont des comptes mails associés. Si un domaine n'a pas de compte mail géré, il est inutile de l'ajouter.

Pour toute demande d'intégration de domaine à valider, merci de contacter le Responsable Informatique de GSA+.

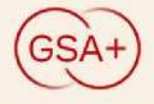

# SERVEUR D'ARCHIVAGE - S3 SUR SITE HERBERGEMENT DE LYON<br>Frastructure est active depuis fin mars 2021 additionnée d'un serveur d'archivage :<br>Trastructure est active depuis fin mars 2021 additionnée d'un serveur d'archivage

Notre infrastructure est active depuis fin mars 2021 additionnée d'un serveur d'archivage :

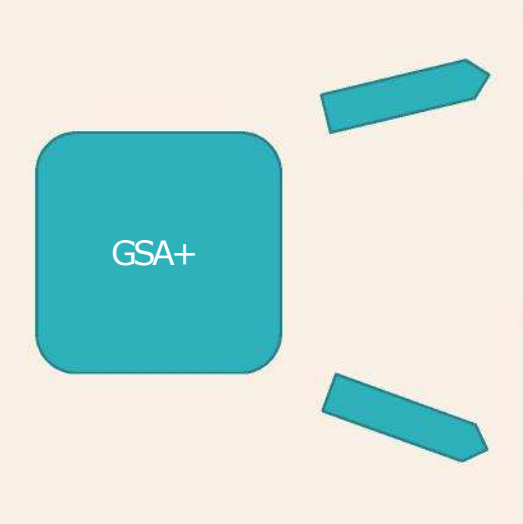

Deux sites d'hébergement en cluster :

Deux sites actifs dédiés au GSA+ permettant un plan de continuité d'activité (PCA).

En cas de coupure d'un site, la bascule se fait automatiquement. Aucun impact sur l'utilisateur.

Depuis mars 2021, pour se protéger des cyberattaques, le GSA+ a décidé la mise en place d'un troisième stockage d'archivage inactif de nos données. Ce serveur est dédié au Plan de Reprise d'activité. Exploration de la COSA de la COSA de la COSA de la COSA de la COSA de la COSA de la COSA de la COSA de la COSA de la COSA de la COSA de la COSA de la COSA de la COSA de la COSA de la COSA de la COSA de la COSA de la COSA d

Les données sont glissantes sur un mois. En cas d'attaque, le virus ne peut évoluer sur ce serveur, ce qui facilite la reprise d'activité dans les meilleures conditions.

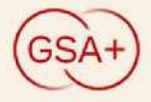

# INTERDICTION DES CLES USB OU PERIPHERIQUES EXTERNES SUR TOUS LES PC INFORMATIQUES

Les périphériques et clés USB sont rapidement devenus un des principaux vecteurs d'attaque, au 2<sup>ème</sup> rang du classement des Cybermenaces. Utiliser une clé USB n'est donc pas sans risque et peut causer de graves préjudices : SUK TOUS LES PC INFORMATIQUES<br>
Les périphériques et dés USB sont rapidement devenus un des principaux vecteurs d'attaque, au 2<sup>ère</sup> rang du<br>
classement des Cybermenaces. Utiliser une dé USB n'est donc pas sans risque et pe

- **· prise de contrôle** de votre appareil,
- **espionnage** à distance,
- blocage ou même destruction totale grâce à la " Killer Key " qui détruit instantanément le système informatique du dispositif (tour, écran, etc.) grâce à une surcharge électrique.
- récupérer en quelques secondes, les mots de passe enregistrés en clair et de les faire transiter par la messagerie de la victime.

Le Comité de Direction a donc décidé d'interdire les clés USB sur l'ensemble des postes des collaborateurs du GSA+.

Seuls les correspondants informatiques pourront dans un cadre très exceptionnel, en avoir l'usage.

Les outils de remplacement :

correspondant. Matamatanément le système<br>
e.<br>
ir et de les faire transiter par la<br>
des postes des collaborateurs du<br>
mel, en avoir l'usage.<br>
change de documents avec son<br>
cyber attaque - INFORMATION DES COLLABORATEURS 13

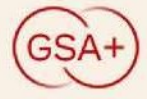

# SYNTHESE DES BONS REFLEXES

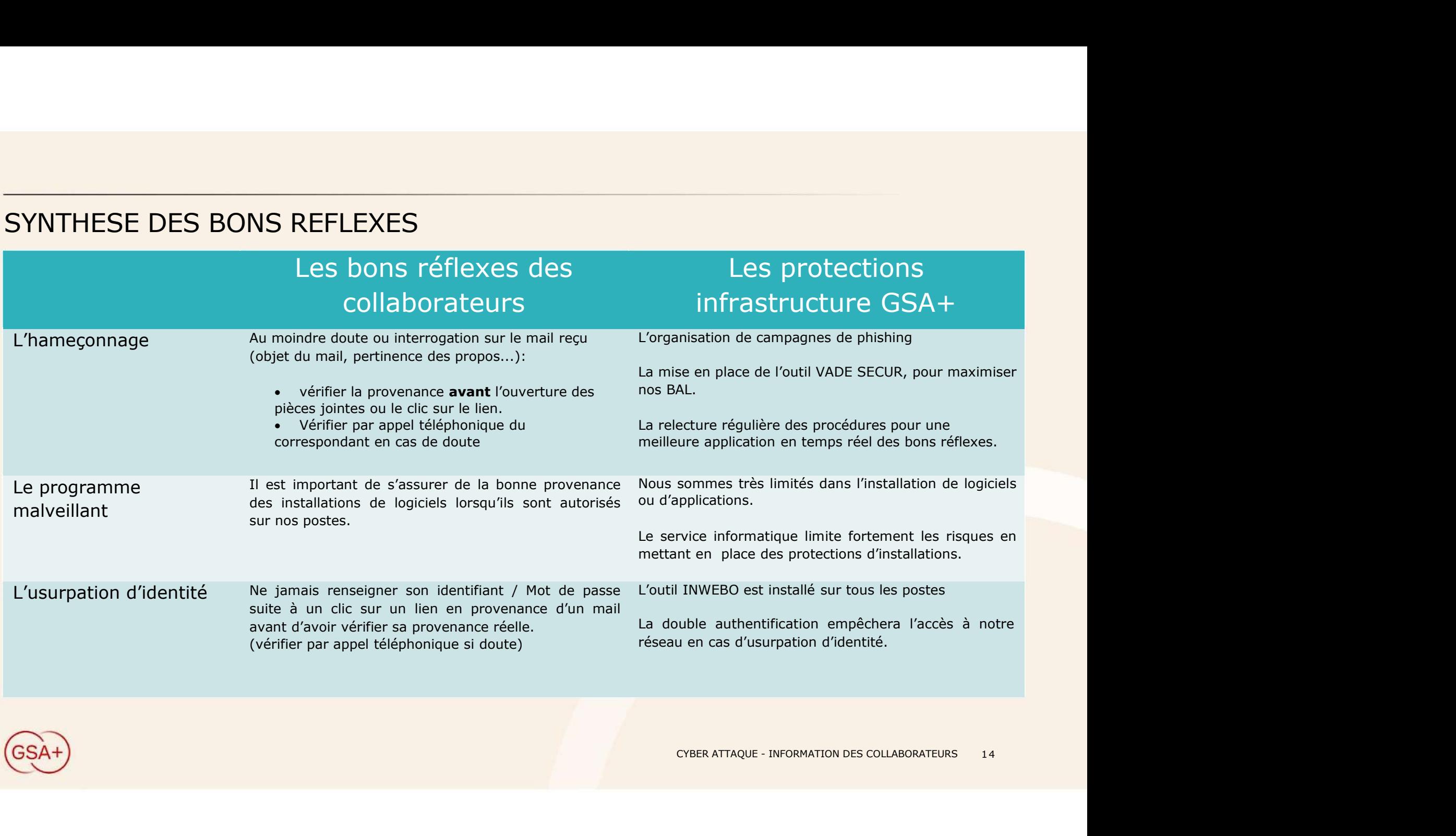

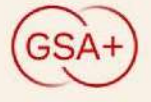

# INFORMATION POUR L'ENTREPRISE

# QUE FAIRE EN CAS D'ATTAQUE

## L'assurance des risques de cyberattaques a fait son entrée dans le code des assurances.

Pour obtenir une indemnisation des pertes et dommages causés par une atteinte à un système de traitement automatisé de données, la victime devra avoir déposé plainte dans un délai **DE FAIRE EN CAS D'ATTAQUE<br>
L'assurance des risques de cyberattaques a fait son entrée dans le<br>
Pour obtenir une indemnisation des pertes et dommages causés par un<br>
de traitement automatisé de données, la victime devra av INFORMATION POUR L'ENTREPRISE<br>
CUE FAIRE EN CAS D'ATTAQUE<br>
L'assurance des risques de cyberattaques a fait son entrée dans le code des as<br>
Pour obtenir une indemnisation des pertes et dommages causés par une atteinte à u EN CAS D'ATTAQUE<br>
ues a fait son entrée dans le code des assurance<br>
set dommages causés par une atteinte à un systèr<br>
victime devra avoir déposé plainte dans un dé<br>
le l'infraction.<br>
<u>9, JO 25 janv.</u><br>
Article 5<br>
« CHAPIT QUE FAIRE EN CAS D'ATTAQUE<br>
de cyberattaques a fait son entrée dans le code des assurances.**<br>
ation des pertes et dommages causés par une atteinte à un système<br>
le données, la **victime devra avoir déposé plainte dans un d QUE FAIRE EN CAS D'ATTAQUE<br>
L'assurance des risques de cyberattaques a fait son entrée dans le code des assurances.**<br>
Pour obtenir une indemnisation des pertes et dommages causés par une atteinte à un système<br>
de **ratiem L'assurance des risques de cyberattaques a fait son entrée dans le coc<br>
Pour obtenir une indemnisation des pertes et dommages causés par une at<br>
de traitement automatisé de données, la <b>victime devra avoir déposé pla<br>
de Pour obtenir une indemnisation des pertes et dommages causés par une atteinte à un système de traitement automatisé de données, la <b>victime devra avoir déposé plainte dans un délai**<br> **Le 72 heures après sa connaissance de** 

Article 5

pertes et dommages causés par une atteinte à un système de traitement automatisé de données mentionnée aux articles 323-1 à 323-3-1 du code pénal est subordonné au dépôt d'une plainte de la victime auprès des autorités compétentes au plus tard soixante-douze heures Trance visant à indemniser un assuré des<br>
es mentionnée aux articles 323-1 à 323-3-1<br>
tentes <u>au plus tard soixante-douze heures</u><br>
dans le cadre de leur activité<br> **C'E personne ayant une signature**<br>
C'E personne ayant une

« Le présent article s'applique uniquement aux personnes morales et aux personnes physiques dans le cadre de leur activité professionnelle. »

permettant de l'engager.

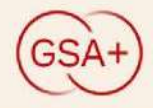

# VOS REFERENTS INFORMATIQUES

## GSA+

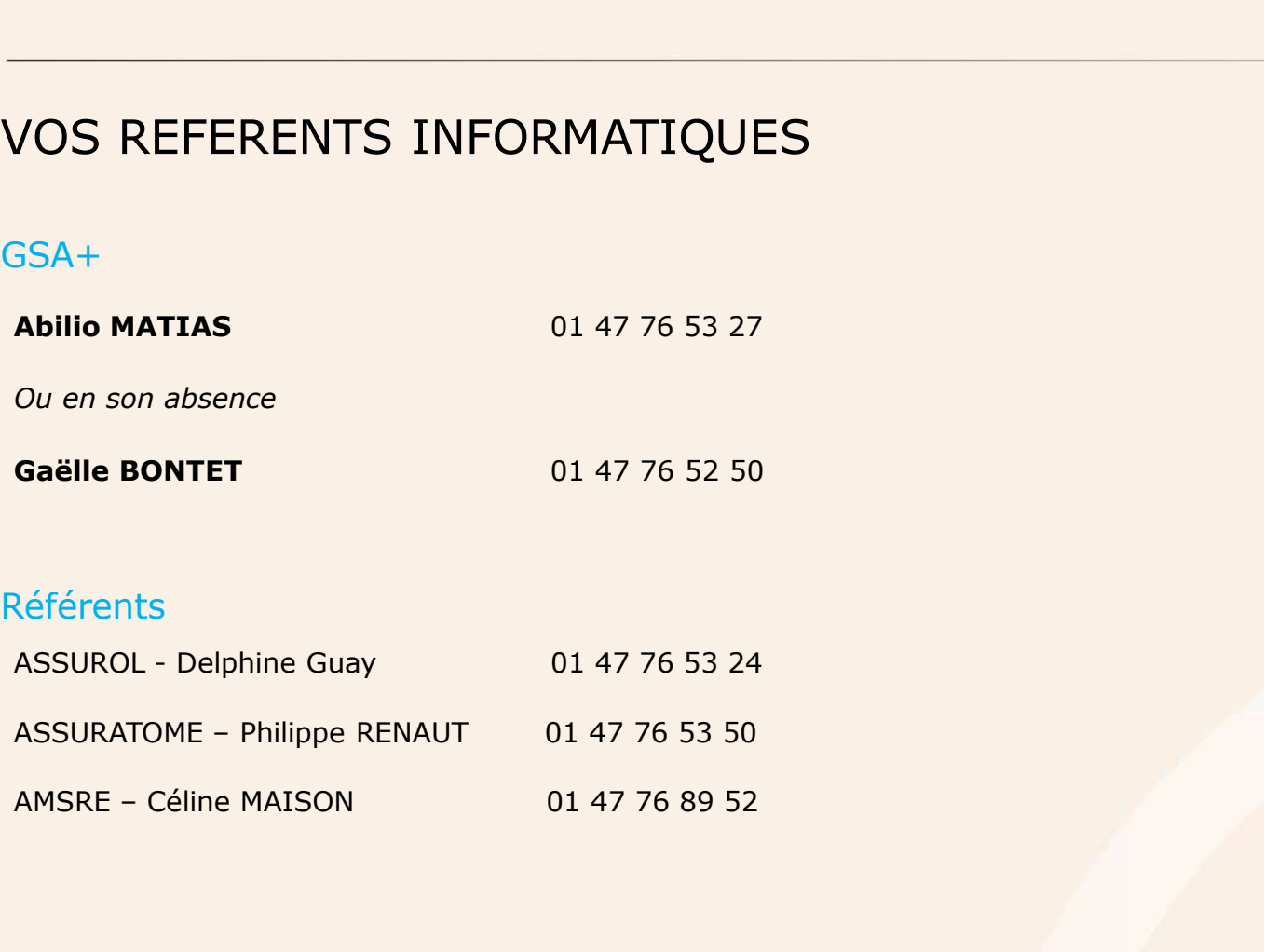

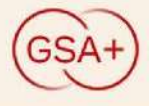

CYBER ATTAQUE - INFORMATION DES COLLABORATEURS 16

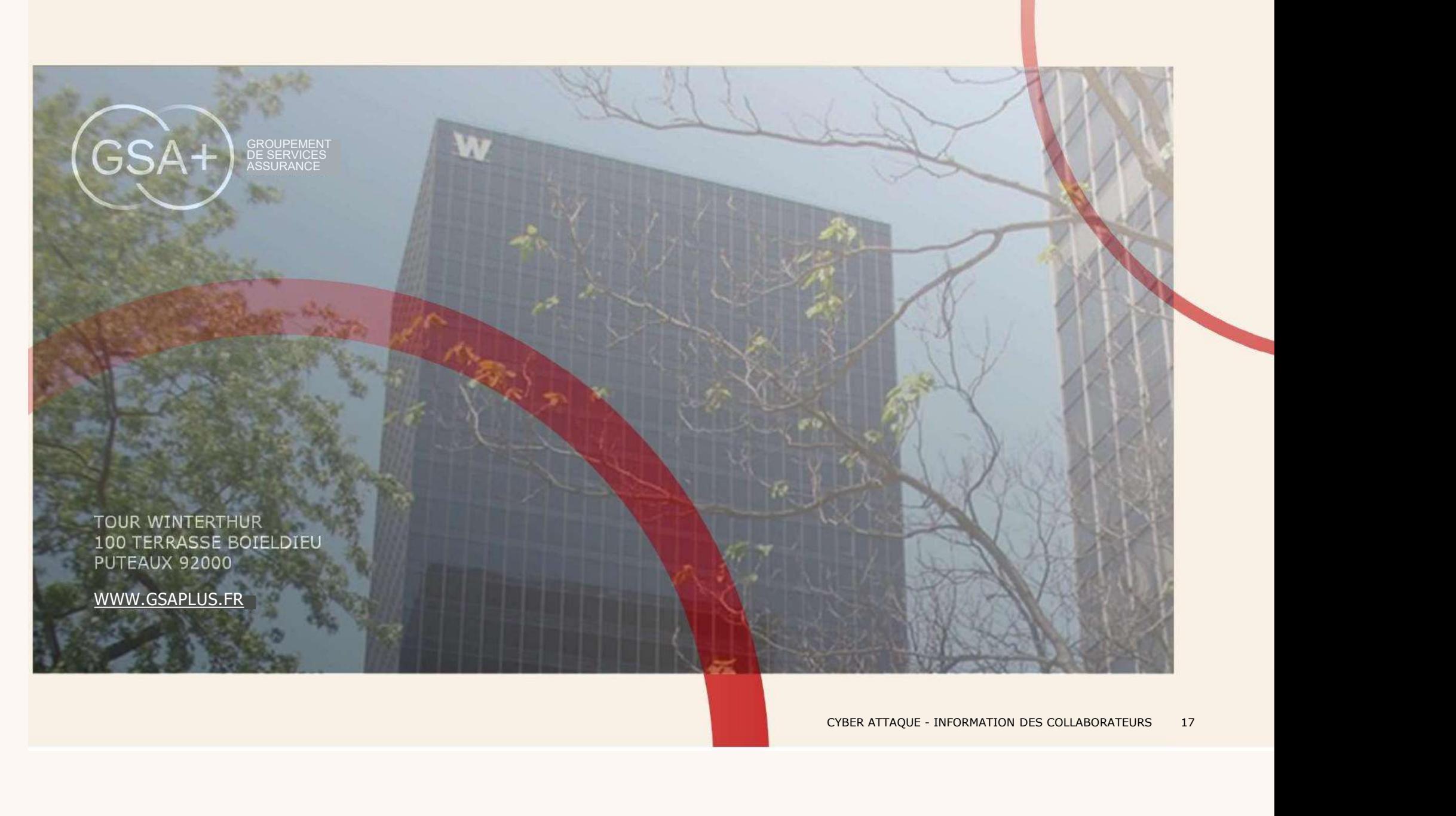